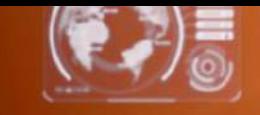

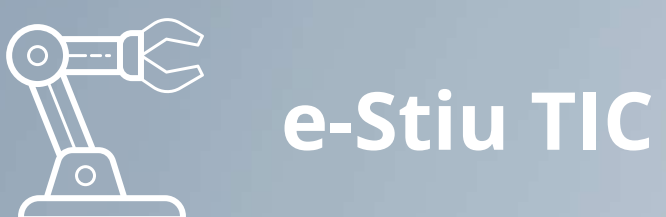

### Enginyeria de prompts per a la intel·ligència artificial (IA)  $\begin{array}{|c|c|c|}\hline \text{right} & \text{if} \text{right} \\ \hline \hline \text{a} & \text{if} \text{limit} \\\hline \end{array}$

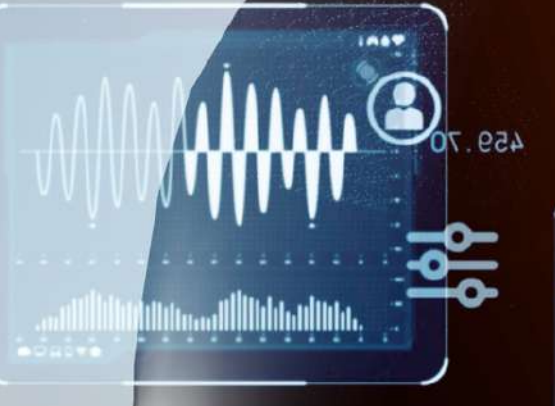

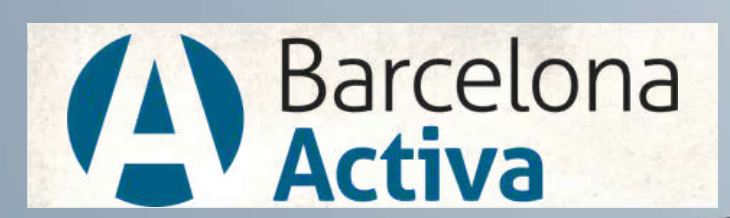

Cibernàrium

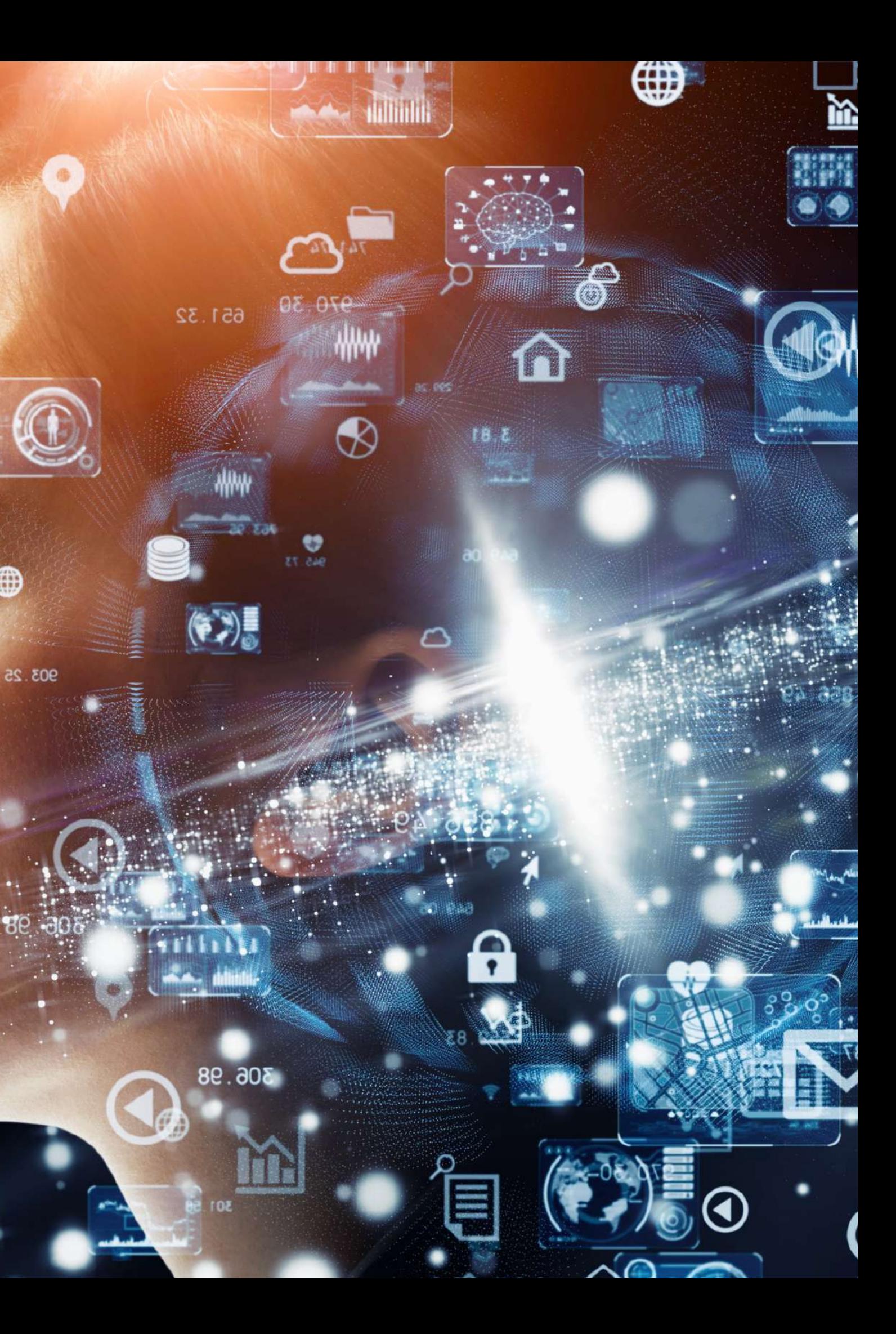

### **Daniel M. Casas**

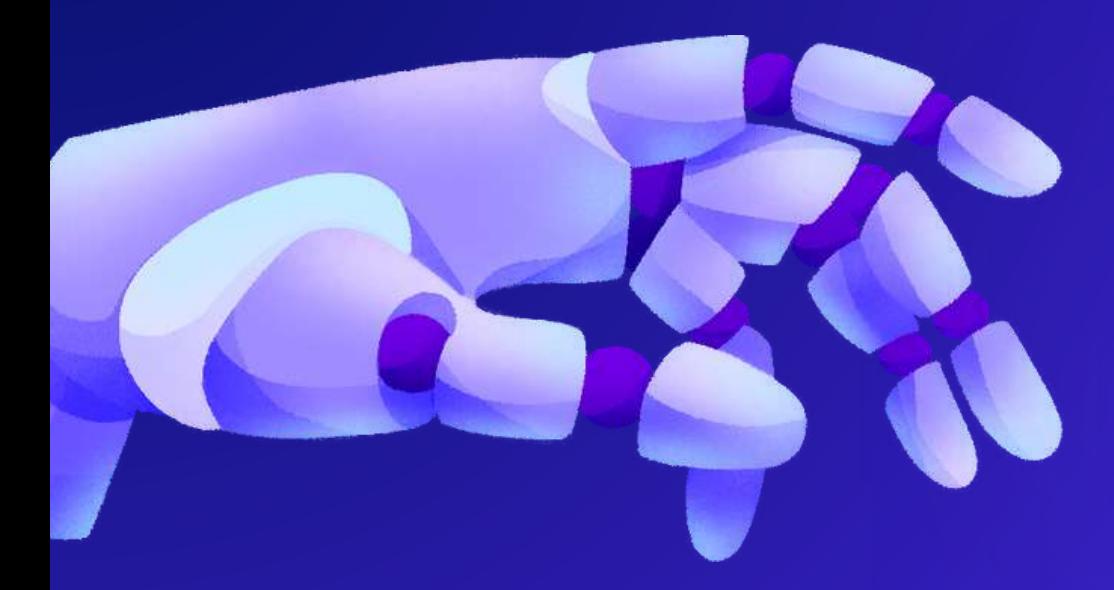

# CONTENIDO

- Introducció a les aplicacions bàsiques de la generació de text
- Aplicacions intermèdies de la generació de text
- Aplicar la generació de text amb preguntes i xatbots
- Aplicacions avançades de la generació de text
- Generació de text amb imatges
- Generació de text creativa
- Eines d' enginyeria de generació de text
- Referències i recursos

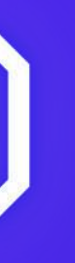

### Estructuració de dades mitjançant els prompts:

L' estructuració adequada de les dades és essencial per obtenir respostes coherents dels models de llenguatge. Els indicacions han de ser clars i específics perquè el model entengui quina informació se li està demanant.

Pràctica

Sol·licitar al model que enumere els passos per preparar una recepta específica.

Escriure un correu electrònic.

Els models de llenguatge poden generar correus electrònics realistes per a diverses situacions, com ara correus formals de negocis o correus informals a amics.

Pràctica

Prompteja el model perquè escrigui un correu electrònic d' agraïment a un client després d' una reunió.

### Blogs:

Els models de llenguatge poden generar contingut útil i ben estructurat per a blocs sobre diversos temes, com tecnologia, salut o viatges.

Pràctica

Crear un prompt perquè el model escrigui una entrada de bloc que expliqui les últimes tendències en intel·ligència artificial.

Resumint text:

Els models de llenguatge poden resumir text llarg en un resum concís i rellevant.

Pràctica

Prompta el model per resumir un article científic en un màxim de 100 paraules.

La cadena de pensament implica guiar el model pas a pas per obtenir una resposta més detallada i completa.

### Pràctica

Prompteja el model perquè expliqui el procés complet de desenvolupament d' una aplicació mòbil, des de la concepció de la idea fins al llançament al mercat.

Autoconsistència:

L' autoconsistència fa referència a fer múltiples sol·licituds al model amb la mateixa entrada per obtenir respostes coherents.

Pràctica

Fer tres sol·licituds al model perquè descriu el temps actual en una ciutat específica i verificar si les respostes són coherents.

"Promptejar " de menys a més

Aquesta tècnica implica començar amb un prompt més general i afinar-lo basant-se en la resposta per obtenir resultats més específics.

Pràctica

Començar amb un prompt sobre un país i després ajustar el prompt per obtenir detalls sobre la seva gastronomia típica.

### Exemple

Instrucció: Responga la següent pregunta seleccionant l'opció correcta. Dades d' entrada: Quina és la capital de França? Indicador de sortida: Seleccioneu una opció:

Roma París Londres Berlín

ChatGPT a partir de GPT-3:

Implementar un chatbot utilitzant GPT-3 permet interactuar amb els usuaris i respondre a les seves preguntes de manera més dinàmica.

ChatGPT a partir de GPT-3:

Implementar un chatbot utilitzant GPT-3 permet interactuar amb els usuaris i respondre a les seves preguntes de manera més dinàmica.

La creació d' un chatbot utilitzant GPT-3 o ChatGPT té una àmplia gamma d' aplicacions. Per exemple, es pot utilitzar per a:

- **[Atenció](https://chat.openai.com/c/58ff9cbc-96ca-4d7c-a781-120bea28ccc4#:~:text=Atenci%C3%B3n%20al%20cliente%3A%20Los%20chatbots%20pueden%20manejar%20consultas%20de%20los%20clientes%20las%2024%20horas%20del%20d%C3%ADa%2C%20proporcionando%20respuestas%20r%C3%A1pidas%20e%20incluso%20soluciones%20a%20problemas%20comunes.) al client:** Els chatbots poden gestionar les consultes dels clients les 24 hores del dia, [proporcionant](https://chat.openai.com/c/58ff9cbc-96ca-4d7c-a781-120bea28ccc4#:~:text=Atenci%C3%B3n%20al%20cliente%3A%20Los%20chatbots%20pueden%20manejar%20consultas%20de%20los%20clientes%20las%2024%20horas%20del%20d%C3%ADa%2C%20proporcionando%20respuestas%20r%C3%A1pidas%20e%20incluso%20soluciones%20a%20problemas%20comunes.) respostes ràpides i fins i tot solucions a problemes comuns.
- **Comerç [electrònic:](https://chat.openai.com/c/58ff9cbc-96ca-4d7c-a781-120bea28ccc4#:~:text=Atenci%C3%B3n%20al%20cliente%3A%20Los%20chatbots%20pueden%20manejar%20consultas%20de%20los%20clientes%20las%2024%20horas%20del%20d%C3%ADa%2C%20proporcionando%20respuestas%20r%C3%A1pidas%20e%20incluso%20soluciones%20a%20problemas%20comunes.)** Els chatbots poden ajudar els clients amb [recomanacions](https://chat.openai.com/c/58ff9cbc-96ca-4d7c-a781-120bea28ccc4#:~:text=Atenci%C3%B3n%20al%20cliente%3A%20Los%20chatbots%20pueden%20manejar%20consultas%20de%20los%20clientes%20las%2024%20horas%20del%20d%C3%ADa%2C%20proporcionando%20respuestas%20r%C3%A1pidas%20e%20incluso%20soluciones%20a%20problemas%20comunes.) de productes, seguiment de comandes i processament de devolucions.
- **[Educació:](https://chat.openai.com/c/58ff9cbc-96ca-4d7c-a781-120bea28ccc4#:~:text=Atenci%C3%B3n%20al%20cliente%3A%20Los%20chatbots%20pueden%20manejar%20consultas%20de%20los%20clientes%20las%2024%20horas%20del%20d%C3%ADa%2C%20proporcionando%20respuestas%20r%C3%A1pidas%20e%20incluso%20soluciones%20a%20problemas%20comunes.)** Els chatbots poden ajudar els estudiants a estudiar i repassar els conceptes clau, [proporcionant](https://chat.openai.com/c/58ff9cbc-96ca-4d7c-a781-120bea28ccc4#:~:text=Atenci%C3%B3n%20al%20cliente%3A%20Los%20chatbots%20pueden%20manejar%20consultas%20de%20los%20clientes%20las%2024%20horas%20del%20d%C3%ADa%2C%20proporcionando%20respuestas%20r%C3%A1pidas%20e%20incluso%20soluciones%20a%20problemas%20comunes.) explicacions i responent les seves preguntes.

La creació d' un chatbot utilitzant GPT-3 o ChatGPT té una àmplia gamma d' aplicacions. Per exemple, es pot utilitzar per a:

- **[Entreteniment:](https://chat.openai.com/c/58ff9cbc-96ca-4d7c-a781-120bea28ccc4#:~:text=Atenci%C3%B3n%20al%20cliente%3A%20Los%20chatbots%20pueden%20manejar%20consultas%20de%20los%20clientes%20las%2024%20horas%20del%20d%C3%ADa%2C%20proporcionando%20respuestas%20r%C3%A1pidas%20e%20incluso%20soluciones%20a%20problemas%20comunes.)** Els chatbots es poden utilitzar per a jocs de text interactiu, històries generades per usuaris i altres entreteniments interactius.
- **[Salut:](https://chat.openai.com/c/58ff9cbc-96ca-4d7c-a781-120bea28ccc4#:~:text=Atenci%C3%B3n%20al%20cliente%3A%20Los%20chatbots%20pueden%20manejar%20consultas%20de%20los%20clientes%20las%2024%20horas%20del%20d%C3%ADa%2C%20proporcionando%20respuestas%20r%C3%A1pidas%20e%20incluso%20soluciones%20a%20problemas%20comunes.)** Els chatbots poden proporcionar consells de salut bàsics, recordatoris de [medicaments](https://chat.openai.com/c/58ff9cbc-96ca-4d7c-a781-120bea28ccc4#:~:text=Atenci%C3%B3n%20al%20cliente%3A%20Los%20chatbots%20pueden%20manejar%20consultas%20de%20los%20clientes%20las%2024%20horas%20del%20d%C3%ADa%2C%20proporcionando%20respuestas%20r%C3%A1pidas%20e%20incluso%20soluciones%20a%20problemas%20comunes.) i ajuda per programar cites mèdiques.
- **[Operacions](https://chat.openai.com/c/58ff9cbc-96ca-4d7c-a781-120bea28ccc4#:~:text=Atenci%C3%B3n%20al%20cliente%3A%20Los%20chatbots%20pueden%20manejar%20consultas%20de%20los%20clientes%20las%2024%20horas%20del%20d%C3%ADa%2C%20proporcionando%20respuestas%20r%C3%A1pidas%20e%20incluso%20soluciones%20a%20problemas%20comunes.) internes:** Les empreses poden utilitzar chatbots per [automatitzar](https://chat.openai.com/c/58ff9cbc-96ca-4d7c-a781-120bea28ccc4#:~:text=Atenci%C3%B3n%20al%20cliente%3A%20Los%20chatbots%20pueden%20manejar%20consultas%20de%20los%20clientes%20las%2024%20horas%20del%20d%C3%ADa%2C%20proporcionando%20respuestas%20r%C3%A1pidas%20e%20incluso%20soluciones%20a%20problemas%20comunes.) processos interns, com programar reunions o respondre preguntes freqüents dels empleats.

Per implementar un chatbot utilitzant l'API d'OpenAI, hauries de seguir els següents passos:

- **Crear un compte a [OpenAI:](https://chat.openai.com/c/58ff9cbc-96ca-4d7c-a781-120bea28ccc4#:~:text=Atenci%C3%B3n%20al%20cliente%3A%20Los%20chatbots%20pueden%20manejar%20consultas%20de%20los%20clientes%20las%2024%20horas%20del%20d%C3%ADa%2C%20proporcionando%20respuestas%20r%C3%A1pidas%20e%20incluso%20soluciones%20a%20problemas%20comunes.)** En primer lloc, [necessitaràs](https://chat.openai.com/c/58ff9cbc-96ca-4d7c-a781-120bea28ccc4#:~:text=Atenci%C3%B3n%20al%20cliente%3A%20Los%20chatbots%20pueden%20manejar%20consultas%20de%20los%20clientes%20las%2024%20horas%20del%20d%C3%ADa%2C%20proporcionando%20respuestas%20r%C3%A1pidas%20e%20incluso%20soluciones%20a%20problemas%20comunes.) un compte a OpenAI. Pots crear-lo a la seva pàgina web.
- **[Generar](https://chat.openai.com/c/58ff9cbc-96ca-4d7c-a781-120bea28ccc4#:~:text=Atenci%C3%B3n%20al%20cliente%3A%20Los%20chatbots%20pueden%20manejar%20consultas%20de%20los%20clientes%20las%2024%20horas%20del%20d%C3%ADa%2C%20proporcionando%20respuestas%20r%C3%A1pidas%20e%20incluso%20soluciones%20a%20problemas%20comunes.) una clau d'API:** Un cop hagis creat el teu compte, hauràs de generar una clau d'API. Aquesta clau et permetrà [interactuar](https://chat.openai.com/c/58ff9cbc-96ca-4d7c-a781-120bea28ccc4#:~:text=Atenci%C3%B3n%20al%20cliente%3A%20Los%20chatbots%20pueden%20manejar%20consultas%20de%20los%20clientes%20las%2024%20horas%20del%20d%C3%ADa%2C%20proporcionando%20respuestas%20r%C3%A1pidas%20e%20incluso%20soluciones%20a%20problemas%20comunes.) amb l'API d'OpenAI.
- **Instal·lar el client de l'API [d'OpenAI:](https://chat.openai.com/c/58ff9cbc-96ca-4d7c-a781-120bea28ccc4#:~:text=Atenci%C3%B3n%20al%20cliente%3A%20Los%20chatbots%20pueden%20manejar%20consultas%20de%20los%20clientes%20las%2024%20horas%20del%20d%C3%ADa%2C%20proporcionando%20respuestas%20r%C3%A1pidas%20e%20incluso%20soluciones%20a%20problemas%20comunes.)** Per interactuar amb l'API d'OpenAI, [necessitaràs](https://chat.openai.com/c/58ff9cbc-96ca-4d7c-a781-120bea28ccc4#:~:text=Atenci%C3%B3n%20al%20cliente%3A%20Los%20chatbots%20pueden%20manejar%20consultas%20de%20los%20clientes%20las%2024%20horas%20del%20d%C3%ADa%2C%20proporcionando%20respuestas%20r%C3%A1pidas%20e%20incluso%20soluciones%20a%20problemas%20comunes.) instal·lar el client oficial. En Python, pots fer-ho amb la comanda pip install openai.

Crear una funció per enviar prompts a l'API: Amb la teva clau d'API i el client instal·lat, ara pots crear una funció per enviar prompts a l'API. En Python, podria semblar així:

```
import openai
openai.api_key =
'tu-api-key
'def ask_gpt3(question):
 response = openai.Completion.create(
  engine=
"text-davinci-003"
,
  prompt=question,
  max_tokens=150
  )
 return response.choices[0].text.strip()
```
Implementar la funció en el teu chatbot: Finalment, pots utilitzar aquesta funció per alimentar el teu chatbot amb les respostes de GPT-3. Per exemple, podries utilitzar-la per respondre als missatges que reben els usuaris.

ChatGPT a partir de GPT-3:

Implementar un chatbot utilitzant GPT-3 permet interactuar amb els usuaris i respondre a les seves preguntes de manera més dinàmica.

Per implementar un chatbot utilitzant Landbot.io

- **Crear un compte a [Landbot:](https://chat.openai.com/c/58ff9cbc-96ca-4d7c-a781-120bea28ccc4#:~:text=Atenci%C3%B3n%20al%20cliente%3A%20Los%20chatbots%20pueden%20manejar%20consultas%20de%20los%20clientes%20las%2024%20horas%20del%20d%C3%ADa%2C%20proporcionando%20respuestas%20r%C3%A1pidas%20e%20incluso%20soluciones%20a%20problemas%20comunes.)** En primer lloc, [necessitaràs](https://chat.openai.com/c/58ff9cbc-96ca-4d7c-a781-120bea28ccc4#:~:text=Atenci%C3%B3n%20al%20cliente%3A%20Los%20chatbots%20pueden%20manejar%20consultas%20de%20los%20clientes%20las%2024%20horas%20del%20d%C3%ADa%2C%20proporcionando%20respuestas%20r%C3%A1pidas%20e%20incluso%20soluciones%20a%20problemas%20comunes.) un compte a Landbot. Pots crear-lo al seu lloc web.
- **[Seleccionarem](https://chat.openai.com/c/58ff9cbc-96ca-4d7c-a781-120bea28ccc4#:~:text=Atenci%C3%B3n%20al%20cliente%3A%20Los%20chatbots%20pueden%20manejar%20consultas%20de%20los%20clientes%20las%2024%20horas%20del%20d%C3%ADa%2C%20proporcionando%20respuestas%20r%C3%A1pidas%20e%20incluso%20soluciones%20a%20problemas%20comunes.) quin tipus de chatbot volem:** [WhatsApp](https://chat.openai.com/c/58ff9cbc-96ca-4d7c-a781-120bea28ccc4#:~:text=Atenci%C3%B3n%20al%20cliente%3A%20Los%20chatbots%20pueden%20manejar%20consultas%20de%20los%20clientes%20las%2024%20horas%20del%20d%C3%ADa%2C%20proporcionando%20respuestas%20r%C3%A1pidas%20e%20incluso%20soluciones%20a%20problemas%20comunes.) o un assistent web típic.
- **[Proporcionar](https://chat.openai.com/c/58ff9cbc-96ca-4d7c-a781-120bea28ccc4#:~:text=Atenci%C3%B3n%20al%20cliente%3A%20Los%20chatbots%20pueden%20manejar%20consultas%20de%20los%20clientes%20las%2024%20horas%20del%20d%C3%ADa%2C%20proporcionando%20respuestas%20r%C3%A1pidas%20e%20incluso%20soluciones%20a%20problemas%20comunes.) una descripció:** Proporcioneu una descripció del servei en no més de 400 caràcters.

ChatGPT a partir de GPT-3:

"Implementar un chatbot utilitzant GPT-3 permet interactuar amb els usuaris i respondre a les seves preguntes de manera més dinàmica."

### **Introducció**

El " prompting amb imatges " és un enfocament que estén la noció de "prompting" de text a les imatges. En lloc de proporcionar una sèrie de paraules o frases com a entrada per a un model d'intel·ligència artificial, li proporcionem una imatge i sol·licitem al model que realitzi una tasca relacionada amb aquesta imatge.

### Modificadors d' estil

- En utilitzar el prompting amb imatges, podem modificar l' estil visual de les imatges generades pel model.
- Pràctica: "Prompteja" el model per generar una imatge d'un gos amb un estil artístic específic, com el d' un pintor famós. Exemple de prompt: "Un gos en l'estil de Vincent van Gogh"

### Potenciadors de qualitat

- Els potenciadors de qualitat són tècniques de prompting dissenyades per millorar els detalls i el realisme de les imatges generades pels models d'IA.
- Una forma de fer-ho és utilitzar un enfocament de dos passos, on primer generes una imatge amb un prompt inicial i després utilitzes un segon prompt per "refinar" o "potenciar" la imatge.

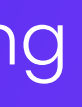

### Potenciadors de qualitat

- Pas 1: "Un paisatge de muntanyes a la posta de sol"
- Pas 2: "El mateix paisatge, però amb detalls més finos i realistes "
- En aquest exemple, demanem al model que generi una imatge d' un paisatge de muntanyes a la posta de sol. Després, utilitzem un segon prompt per demanar-li que millori els detalls i faci que la imatge sigui més realista.

Exemples de Potenciadors

• High resolution, 2K, 4K, 8K, clear, good lighting, detailed, extremely detailed, sharp focus, intricate, beautiful, realistic+++, complementary colors, high quality, hyper detailed, masterpiece, best quality, artstation, stunning

### Introducció

Podem analitzar diversos exemples de prompts utilitzats en la generació de text per identificar patrons comuns que produeixen resultats més precisos i coherents. El prompt implica identificar patrons efectius de prompts per aconseguir resultats millors dels models de llenguatge.

Ejemplos de "Prompt Hacking "

- **Ser més explícit:** Especificar el format exacte de la resposta desitjada en el prompt pot millorar la precisió de la resposta.
- **Fer la pregunta diverses vegades:** Repetir la pregunta de diferents maneres pot fer que el model entengui millor la consulta i proporcioni una resposta més coherent.
- **Donar context:** Donar al model més informació sobre el tema o la tasca pot ajudar a produir una resposta més adient.
- Podem analitzar diversos exemples de prompts utilitzats en la generació de text per identificar patrons comuns que produeixen resultats més precisos i coherents.

Exemples de "Prompt Hacking "

Exemple de prompt: Suposem que vols que el model generi un resum d' un llibre. Podries començar amb un prompt com "Resum del llibre: L'Odisea, d'Homer ". Si els resultats no són satisfactoris, podries hackejar el prompt per fer-lo més explícit, per exemple: "Escriu un resum breu i concís, de no més de 5 frases, del llibre L'Odisea d'Homer ".

Exemples de "Prompt Hacking "

És important recordar que el 'Hackeig de Prompts ' és més un art que una ciència. El que funciona per a un prompt pot no funcionar per a un altre, i pot requerir experimentació i ajustaments iteratius per aconseguir els resultats desitjats.

### EINES D'ENGINYERIA DE PROMPTS.

Introducció

"Hi ha diverses eines i biblioteques que faciliten l'enginyeria dels inputs i el treball amb models de llenguatge."

### EINES D'ENGINYERIA DE PROMPTS.

### Eines

- **Hugging Face Transformers:** Aquesta és una biblioteca de Python que proporciona 1. accés a molts models de llenguatge preentrenats, incloent GPT-3, BERT i més. Proporciona mètodes convenients per a la tokenització de text, la generació de text i més.
- **API d'OpenAI:** L'API d'OpenAI proporciona una interfície fàcil d' usar per a interactuar 2. amb models de llenguatge com GPT-3.
- **API de ChatGPT:** Similar a l'API d'OpenAI, l'API de ChatGPT és una eina per a 3.interactuar amb el model de llenguatge ChatGPT.

# REFERÈNCIA DE VOCABULARI

### Introducció

- Aprenentatge del vocabulari i com gestionar problemes amb termes poc comuns o poc coneguts durant la interacció amb els models.
- Aprenentatge continu: Actualment, els models com GPT-3 no tenen la capacitat d'aprenentatge continu i no poden "aprendre" nous termes després de l'entrenament inicial. No obstant això, és possible proporcionar context rellevant dins del mateix prompt o conversa per ajudar el model a gestionar termes desconeguts.

# REFERÈNCIA DE VOCABULARI

### **Practica**

- Gestionar un vocabulari especialitzat, com el d' una empresa d'instal·lació d' energia solar, és crucial per a una interacció efectiva amb els models de llenguatge.
- Veure Trello\*

### RECURSOS ADDICIONALS:

### Recursos y bibliografía

- OpenAI GPT-3 API Documentation: https://beta.openai.com/docs/
- Hugging Face Transformers Library: https://huggingface.co/transformers/
- Tutorial sobre ChatGPT: https://minimaxir.com/2021/08/chatgpt-guide/
- -Documentació sobre Prompt Engineering: https://platform.openai.com/docs/promptengineering

### RECURSOS ADDICIONALS:

### Recursos y bibliografía

- Tutorial de Prompt Engineering: https://towardsdatascience.com/prompt-engineeringfor-large-language-models-9f466816bafb
- Ejemplos de Prompt Engineering: https://platform.openai.com/examples
- GitHub Repository de Ejemplos de Prompt Engineering: https://github.com/openai/openaicookbook/tree/main/examples/How\_to\_do\_prompt\_engineering\_with\_GPT3
- Tutorial de Hugging Face Transformers Library: https://huggingface.co/course/chapter1
- Página oficial de OpenAI GPT-3 para acceso a la API y documentación: https://beta.openai.com/

### RECURSOS ADDICIONALS:

Recursos i bibliografia

- "Deep Learning " de Ian Goodfellow, Yoshua Bengio i Aaron Courville.
- "Natural Language Processing in Action " de Lane, Howard, and Hapke.

**Llibres:**

# MOLTES GRÀCIES PER LA VOSTRA ATENCIÓ

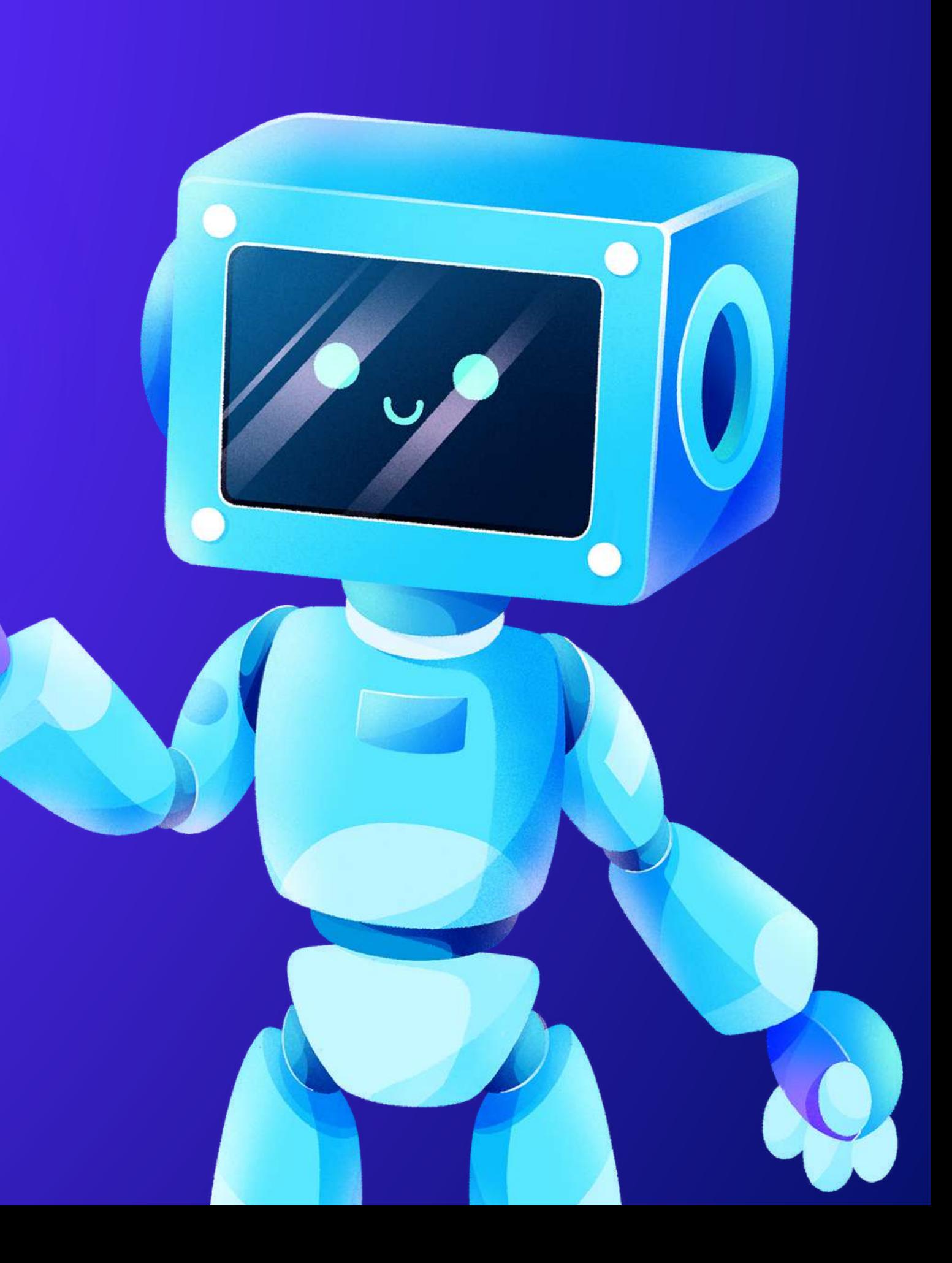